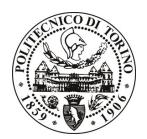

# **POLITECNICO DI TORINO**

## Avviso di procedura per il conferimento di un incarico individuale di collaborazione coordinata e continuativa presso il Dipartimento di Elettronica per lo svolgimento di attività di "Supporto alla gestione tecnico-scientifica delle attività di ricerca che prevedono anche l'utilizzo della strumentazione Near Infraned Spectroscopy (NIRS)"

## cod. 153/11/CC

## Il Responsabile del Servizio Risorse Umane e Organizzazione

### **Avvisa**

### **Art. 1 Oggetto**

È indetta una procedura di valutazione comparativa per l'affidamento temporaneo di un incarico individuale di collaborazione coordinata e continuativa a personale esterno di particolare e comprovata specializzazione universitaria presso il Dipartimento di Elettronica per lo svolgimento di attività di "Supporto alla gestione tecnico-scientifica delle attività di ricerca che prevedono anche l'utilizzo della strumentazione Near Infraned Spectroscopy (NIRS)". La Fondazione CRT ha finanziato nel 2011 tre studi, che sono iniziati a novembre 2011 e che si protrarranno per altri due anni, in particolare:

il "Progetto 2D mapping of EMG in lower extremities" nell'ambito della macroarea di attività "Applicazioni delle tecniche EMG nello studio della postura e del movimento". Il progetto ha due obiettivi principali:

1) Lo sviluppo e ottimizzazione di sistemi di prelievo indossabili per la registrazione del segnale EMG dai muscoli delle gambe;

2) l'implementazione di algoritmi per l'elaborazione di mappe di potenziale EMG utilizzando GPU (Graphic Processing Units) per fornire informazioni sul livello di attività di singoli muscoli;

- il progetto "Controllo posturale" sempre nell'ambito della macroarea di attività "Applicazioni delle tecniche EMG nello studio della postura e del movimento". Il progetto si propone come la continuazione degli studi sul controllo posturale, sviluppati negli scorsi anni, sia la loro applicazione alla prevenzione del deterioramento neuromuscolare;
- il progetto "Early detection of carpal tunnel syndrome", all'interno della macroarea "Applicazioni cliniche". Il progetto è iniziato nel 2011 e l'obiettivo del progetto era quello di realizzare un dispositivo che permettesse di misurare variabili meccaniche (forza) ed elettrofisiologiche (sEMG) dei muscoli dell'eminenza tenar (abduttore e flessore del pollice). Lo studio continuerà in ambito clinico e sarà utilizzato per la valutazione di alterazioni precoci nei tracciati EMG in soggetti a rischio di insorgenza della sindrome del tunnel carpale.

I progetti del LISiN prevedono l'utilizzo delle tecniche di EMG di superficie per lo studio della fatica mioelettrica nei muscoli e delle correlazioni di questi dati con le informazioni sull'ossigenazione dei tessuti muscolari (ottenibili tramite NIRS); l'uso di tale strumento richiede competenze specifiche.

Il collaboratore dovrà occuparsi, nell'ambito dei progetti sopra citati di:

- · Ricerca brevettuale inerente i temi dei progetti;
- · Ricerca di tipo bibliografico inerente i temi dei progetti;
- · Gestione tecnico-scientifica del processo di review di articoli provenienti da riviste che vedono persone del LISiN, impegnate nel progetto nel loro comitato editoriale;
- · Ricerca di componentistica elettronica, meccanica e di materiali meccanici utili all'attività del laboratorio;
- · Preparazione di tutti i set-up di esperimenti scientifici utilizzando la strumentazione EMG e NIRS;
- Assistenza e supporto all'attività scientifica svolta da ospiti stranieri presso il LISiN.

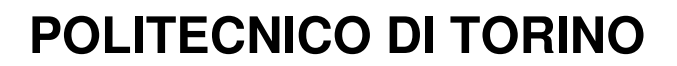

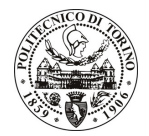

Le competenze professionali richieste sono:

- conoscenza della terminologia scientifica del settore;

- comprovata esperienza nell'uso della strumentazione atta allo svolgimento dello studio, incluso il fissaggio di arti in dinamometri isometrici;

- comprovata esperienza nella applicazione di matrici di elettrodi cutanei per elettromiografia e nella preparazione di "set-up" sperimentali che ne richiedono l'uso. Conoscenza delle caratteristiche dei "gel" conduttivi utilizzati per tale scopo. Riconoscimento di condizioni di cattivo contatto e correzione delle stesse.

- perfetta conoscenza della lingua inglese parlata.

Modalità di realizzazione:

· La struttura di riferimento è il Dipartimento di Elettronica.

La durata dell'incarico sarà pari a 24 mesi e il compenso lordo complessivo è pari a  $\epsilon$  54.000,00.

Luogo della prestazione: l'attività verrà svolta nel laboratorio LISiN del Dipartimento di Elettronica del Politecnico di Torino, Corso Duca degli Abruzzi 24, Torino.

#### Art. 2 **Reauisiti**

Per la partecipazione alla procedura di valutazione comparativa sono richiesti i seguenti requisiti:

- Laurea specialistica o magistrale o dell'ordinamento antecedente il D.M. 509/99 in Ingegneria Biomedica;
- · Laurea triennale in Ingegneria Biomedica più percorsi didattici o integrativi di qualificazione specifica strettamente correlati al contenuto della prestazione richiesta (master, stage o esperienza lavorativa).

In relazione alla specificità della prestazione richiesta si potrà prescindere dal requisito della comprovata specializzazione universitaria per i candidati che svolgono abitualmente compiti di carattere tecnico a supporto dell'attività di ricerca ed in possesso di un adeguato curriculum fortemente caratterizzato in relazione alla prestazione oggetto dell'incarico e alle competenze richieste; la maturata e specifica esperienza professionale nel settore sarà accertata dalla Commissione in sede di valutazione del curriculum.

Per coloro che hanno conseguito il titolo di studio all'estero è richiesta l'equipollenza o l'equivalenza al titolo richiesto. L'equivalenza, ai soli fini dell'ammissione alla presente procedura di valutazione comparativa, tra il titolo di studio conseguito all'estero e la professionalità connessa alla selezione è accertata dalla Commissione in sede di valutazione del curriculum.

Alla selezione non possono partecipare coloro che abbiano un grado di parentela o di affinità, fino al quarto grado compreso, con un professore appartenente al dipartimento o alla struttura richiedente la selezione, ovvero con il rettore, il direttore generale o un componente del Consiglio di Amministrazione dell'Ateneo, ai sensi dell'art. 18, comma 1 lettera c, della L. 240/2010.

#### **Art. 3** Domanda e termine di presentazione

La domanda di partecipazione va presentata in carta semplice al Servizio Risorse Umane e Organizzazione -Ufficio Personale non strutturato ed elaborazione dati - negli orari 10.00-13.00, e 14.00-16.00, ovvero inviata tramite fax, allegando copia di un documento di riconoscimento in corso di validità, al n. 0110905919, entro le ore 16.00 del giorno 9.1.2012. La data di arrivo sarà comprovata dal timbro a calendario apposto dall'ufficio. Non saranno ritenute valide le domande pervenute oltre il suddetto termine.

La domanda deve essere corredata dal curriculum vitae, contenente dettagliata descrizione in merito a studi ed esperienze professionali maturate, nonché ogni altra informazione che il candidato ritenga utile ai fini della valutazione, in relazione al profilo professionale richiesto.

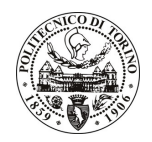

# **POLITECNICO DI TORINO**

## **Art. 4 Selezione**

La Commissione procederà a valutare comparativamente i curricula presentati dai candidati ed allo svolgimento di un colloquio che si terrà in data 16/01/2012 alle ore 10.00, presso la sala riunioni al piano terra del Dipartimento di Elettronica (sede storica) - Corso Duca degli Abruzzi, 24 - Torino.

I criteri di valutazione sono predeterminati dalla stessa Commissione.

Al termine dei lavori la Commissione redige un verbale in cui dà conto delle operazioni svolte e delle valutazioni espresse nei confronti dei candidati.

L'esito della procedura valutativa verrà pubblicato sul sito web all'indirizzo www.swa.polito.it/services/concorsi/

#### **Art. 5 Contratto**

Il candidato dichiarato idoneo sarà invitato a stipulare un contratto di collaborazione coordinata e continuativa e si obbligherà a fornire la propria collaborazione in forma autonoma e senza vincolo di subordinazione.

La mancata presentazione alla stipula determina la decadenza del diritto alla stipula stessa.

#### Art. 6 Stipula del contratto: controllo preventivo di legittimità

L'efficacia del contratto che verrà stipulato a seguito della procedura in oggetto è subordinata all'esito positivo del controllo preventivo di legittimità da parte della Corte dei Conti, ai sensi dell'art. 3, comma 1, lettera f bis della L. 20/94.

#### **Art. 7**

#### Norme di salvaguardia e tutela della Privacy

Per quanto non espressamente previsto dal presente bando saranno applicate, in quanto compatibili, le norme di legge in materia concorsuale.

I dati personali trasmessi dai candidati con la domanda di partecipazione alla selezione, ai sensi del D.Lgs. 196/03, saranno trattati per le finalità di gestione della procedura di valutazione comparativa.

Torino, 29.12.2011

IL RESPONSABILE DEL SERVIZIO RISORSE UMANE E ORGANIZZAZIONE (Paola Vigliani) F.to P. VIGLIANI